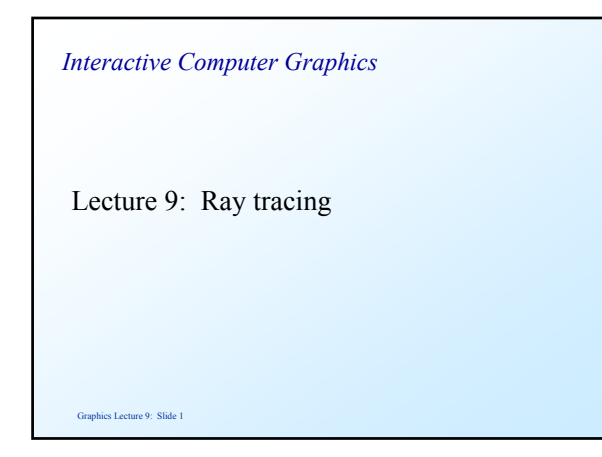

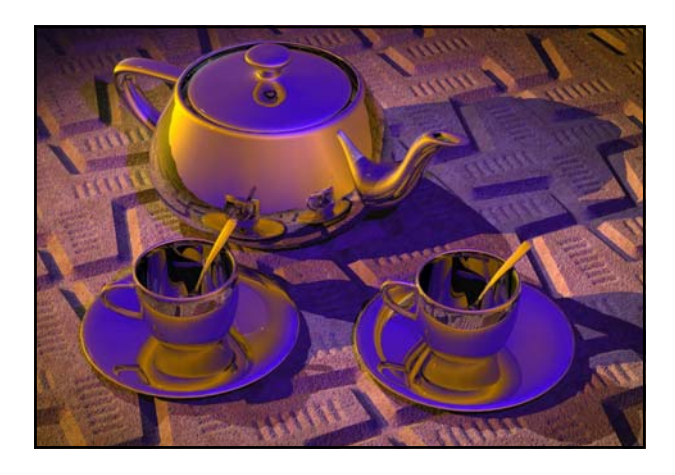

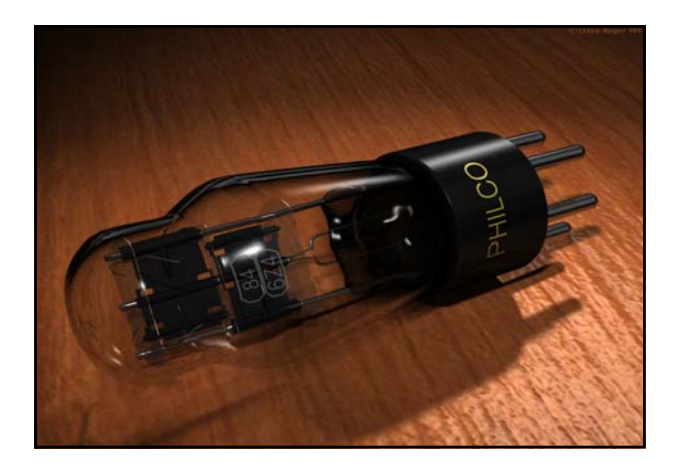

#### *Object-ordering (polygon) rendering*

- Object-ordering rendering
	- Each polygon or triangle is processed in turn and its visibility is determined using algorithms such as z-buffering
	- After determining its visibility, the polygon or triangle is projected onto the viewing plane
	- Polygon or triangle is shaded
	- $I_{\text{reflected}} = k_a + I_i k_d \text{ n.s} / |\textbf{n}||\textbf{s}| + I_i K_s (\textbf{r.v} / |\textbf{r}||\textbf{v}|)^t$
- Advantages:
	- Fast rendering can be implemented by hardware

phics Lecture 9: Slide 4

#### *Problems with Object Oriented Rendering*

- Disadvantages:
	- difficult to model lighting effects such as reflection or transparency
	- difficult to model lighting effects which are caused by the interaction of objects, i.e. shadows
- Assumption:
	- Light travels from visible objects towards the eye

#### *Ray tracing - rays travel from the eye to the scene*

- Question:
	- Do light rays proceed from the eye to the light source or from the light source to the eye ?
- To answer the question, it is important to understand some of the fundamental laws of physics:
	- 1. Light rays do travel in straight lines
	- 2. Light rays do not interfere if they cross
	- 3. Light rays travel from the light source to the eye but the physics are invariant under path reversal

cs Lecture 9: Slide 6

### *Ray tracing*

- Image order rendering techniques:
	- ray tracing
	- volume rendering
- Ray tracing allows to add more realism to the rendered scene by allowing effects such as
	- shadows
	- transparency
	- reflections

Graphics Lecture 9: Slide 7

## *Ray tracing*

- Ray tracing works as follows:
	- For each pixel on the screen, a ray is defined by the line joining the viewpoint and the pixel of the viewing plane (perspective projection) or by a line orthogonal to the viewing place (orthographic or parallel projection)
	- Each ray is cast through the viewing volume and checked for intersections with the objects inside the viewing volume

Graphics Lecture 9: Slide 8

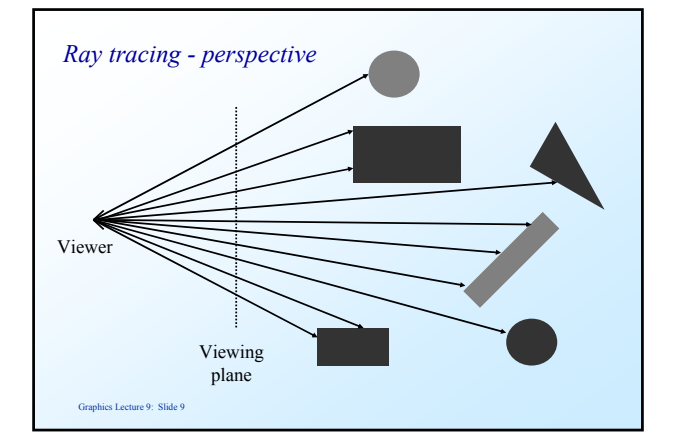

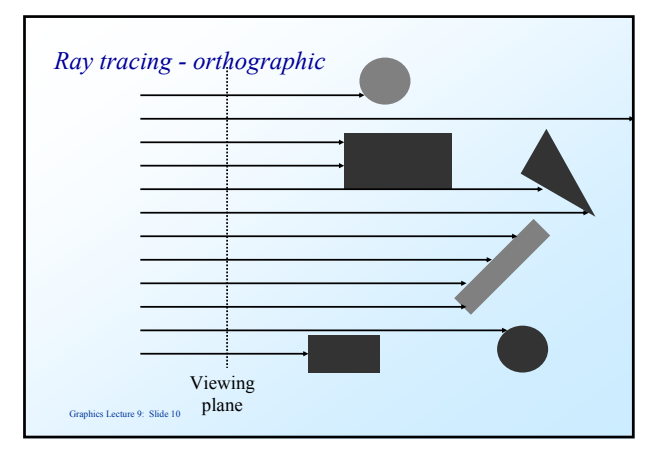

#### *Ray tracing: Primary rays*

- For each ray we need to test which objects are intersecting the ray:
	- If the object has an intersection with the ray we calculate the distance between viewpoint and intersection
	- If the ray has more than one intersection, the smallest distance identifies the visible surface.
- Primary rays are rays from the view point to the nearest intersection point
- We compute the illumination as before

$$
I_{reflected} = k_a + I_i k_d \text{ n.s} / |\textbf{n}||\textbf{s}| + I_i K_s (\textbf{r.v} / |\textbf{r}||\textbf{v}|)^t
$$

phics Lecture 9: Slide 11

#### *Ray tracing: Secondary rays*

- Secondary rays are rays originating at the intersection points
- Secondary rays are caused by
	- rays reflected off the intersection point in the direction of reflection
	- rays transmitted through transparent materials in the direction of refraction

es Lecture 9: Slide 12

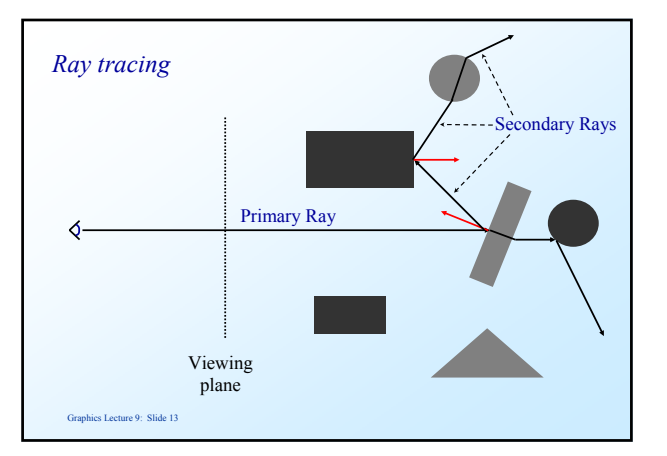

## aphics Lecture 9: Slide 14 *Surface calculations* • For each ray we must calculate all possible intersections with each object inside the viewing volume • For each ray we must find the nearest intersection point • We can define our scene using – Solid models sphere cylinder – Surface models plane triangle polygon

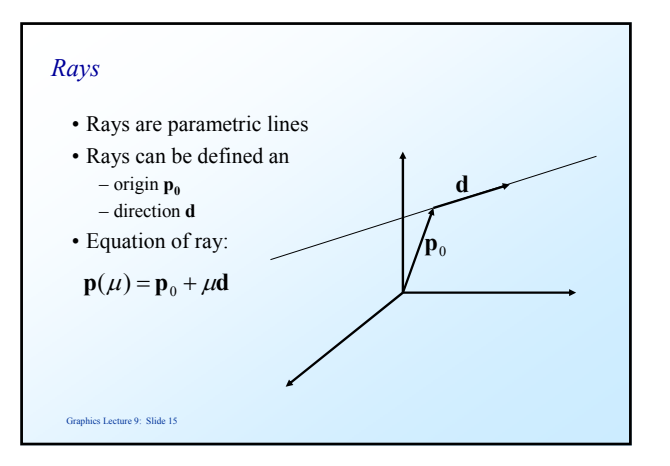

## *Ray tracing: Intersection calculations*

• The coordinates of any point along each primary ray are given by:

$$
p = p_{0} + \mu d
$$

 $-$ **p**<sub>0</sub> is the current pixel on the viewing plane.

– **d** is the direction vector and can be obtained from the position of the pixel on the viewing plane  $\mathbf{p}_0$  and the viewpoint  $\mathbf{p}_v$ :

> <sup>µ</sup>**d**  $\mathbf{p}_\mathrm{0}$

**p***s* **q**

$$
\mathbf{d} = \frac{\mathbf{p}_0 - \mathbf{p}_v}{|\mathbf{p}_0 - \mathbf{p}_v|}
$$

– for a primary ray  $\mathbf{p}_v$  is usually the origin

phics Lecture 9: Slide 16

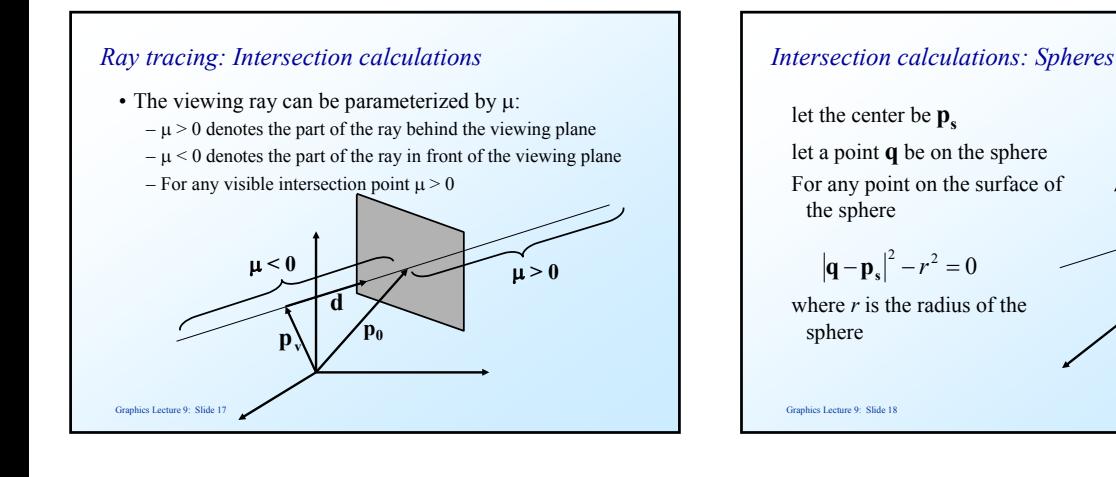

#### *Intersection calculations: Spheres*

• To test whether a ray intersects a surface we can substitute for **q** using the ray equation:

$$
\left|\mathbf{p}_0 + \mu \mathbf{d} - \mathbf{p}_s\right|^2 - r^2 = 0
$$

• Setting  $\Delta p = p_0 - p_s$  and expanding the dot product produces the following quadratic equation:

 $\mu^2 + 2\mu(\mathbf{d} \cdot \Delta \mathbf{p}) + |\Delta \mathbf{p}|^2 - r^2 = 0$ 

Graphics Lecture 9: Slide 19

#### *Intersection calculations: Spheres*

• The quadratic equation has the following solution:

$$
\mu = -\mathbf{d} \cdot \Delta \mathbf{p} \pm \sqrt{(\mathbf{d} \cdot \Delta \mathbf{p})^2 - |\Delta \mathbf{p}|^2 + r^2}
$$

• Solutions:

- if the quadratic equation has no solution, the ray does not intersect the sphere
- if the quadratic equation has two solutions ( $\mu_1 < \mu_2$ ):  $\mu_1$  corresponds to the point at which the rays enters the sphere  $\mu$ <sub>2</sub> corresponds to the point at which the rays leaves the sphere

Graphics Lecture 9: Slide 20

#### *Problem Time*

- Given:
	- the viewpoint is at  $\mathbf{p}_v = (0, 0, -10)$
	- the ray passes through viewing plane at  $\mathbf{p}_i = (0, 0, 0)$ .
- Spheres:
	- Sphere A with center  $\mathbf{p}_s = (0, 0, 8)$  and radius  $r = 5$
	- Sphere B with center  $\mathbf{p}_s = (0, 0, 9)$  and radius  $r = 3$
	- Sphere C with center  $p_s = (0, -3, 8)$  and radius  $r = 2$
- Calculate the intersections of the ray with the spheres above.

Graphics Lecture 9: Slide 21

#### *Solution*

- The direction vector is  $$
- Sphere A:

 $\Delta p = (0, 0, 8)$ , so  $\mu = 8 \pm$  sqrt $(64 - 64 + 25) = 8 \pm 5$ 

As the result, the ray enters A sphere at (0, 0, 3) and exits the sphere at (0, 0, 13)).

- Sphere B:
	- $\Delta p = (0, 0, 9)$ , so  $\mu = 9 \pm \text{sqrt}(81 81 + 9) = 9 \pm 3$
- As the result, the ray enters B sphere at (0, 0, 6) and exits the sphere at (0, 0, 12)).
- Sphere C has no intersections with ray.

Graphics Lecture 9: Slide 22

Graphics Lecture 9: Slide 24

#### *Intersection calculations: Cylinders*

- A cylinder can be described by
	- $-$  a position vector  $\mathbf{p}_1$  describing the first end point of the long axis of the cylinder
	- $-$  a position vector  $\bf{p}$ , describing the second end point of the long axis of the cylinder
	- a radius r
- The axis of the cylinder can be written as  $\Delta p = p_1 p_2$  and can be parameterized by  $0 \le \alpha \le 1$

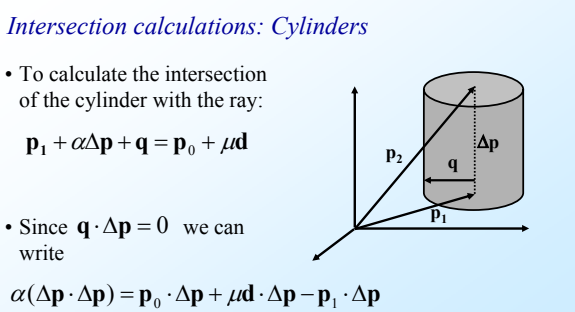

#### *Intersection calculations: Cylinders*

*Intersection calculations: Cylinders*

outside surface of the cylinder

surface of the cylinder

• Assuming that  $\mu_1 \leq \mu_2$ , we can determine two solutions:

• If the value of  $\alpha_1$  is between 0 and 1 the intersection is on the

• If the value of  $\alpha_2$  is between 0 and 1 the intersection is on the inside

 $\mathbf{p} \cdot \Delta \mathbf{p}$  $\mathbf{p}_0 \cdot \Delta \mathbf{p} + \mu_1 \mathbf{d} \cdot \Delta \mathbf{p} - \mathbf{p}_1 \cdot \Delta \mathbf{p}$  $\alpha_1 = \frac{\mathbf{p}_0 \cdot \Delta \mathbf{p} + \mu_1 \mathbf{d} \cdot \Delta \mathbf{p} - \mathbf{p}_1 \cdot \Delta}{\Delta \mathbf{p} \cdot \Delta \mathbf{p}}$ 

 $\mathbf{p} \cdot \Delta \mathbf{p}$  $\mathbf{p}_0 \cdot \Delta \mathbf{p} + \mu_2 \mathbf{d} \cdot \Delta \mathbf{p} - \mathbf{p}_1 \cdot \Delta \mathbf{p}$  $\alpha_2 = \frac{\mathbf{p}_0 \cdot \Delta \mathbf{p} + \mu_2 \mathbf{d} \cdot \Delta \mathbf{p} - \mathbf{p}_1 \cdot \Delta}{\Delta \mathbf{p} \cdot \Delta \mathbf{p}}$ 

• Solving for α yields:

$$
\alpha = \frac{\mathbf{p}_0 \cdot \Delta \mathbf{p} + \mu \mathbf{d} \cdot \Delta \mathbf{p} - \mathbf{p}_1 \cdot \Delta \mathbf{p}}{\Delta \mathbf{p} \cdot \Delta \mathbf{p}}
$$

• Substituting we obtain:

$$
\mathbf{q} = \mathbf{p}_0 + \mu \mathbf{d} - \mathbf{p}_1 - \left(\frac{\mathbf{p}_0 \cdot \Delta \mathbf{p} + \mu \mathbf{d} \cdot \Delta \mathbf{p} - \mathbf{p}_1 \cdot \Delta \mathbf{p}}{\Delta \mathbf{p} \cdot \Delta \mathbf{p}}\right) \Delta \mathbf{p}
$$

Graphics Lecture 9: Slide 25

Graphics Lecture 9: Slide 27

#### *Intersection calculations: Cylinders*

• Using the fact that  $\mathbf{q} \cdot \mathbf{q} = r^2$  we can use the same approach as before to the quadratic equation for  $\mu$ :

$$
r^{2} = \left(\mathbf{p}_{0} + \mu \mathbf{d} - \mathbf{p}_{1} - \left(\frac{\mathbf{p}_{0} \cdot \Delta \mathbf{p} + \mu \mathbf{d} \cdot \Delta \mathbf{p} - \mathbf{p}_{1} \cdot \Delta \mathbf{p}}{\Delta \mathbf{p} \cdot \Delta \mathbf{p}}\right) \Delta \mathbf{p}\right)^{2}
$$

– If the quadratic equation has no solution: no intersection

– If the quadratic equation has two solutions: intersection

Graphics Lecture 9: Slide 26

# *Intersection calculations: Plane* • Objects are often described by geometric primitives such as – triangles – planar quads – planar polygons • To test intersections of the ray with these primitives we must whether the ray will intersect the plane defined by the primitive

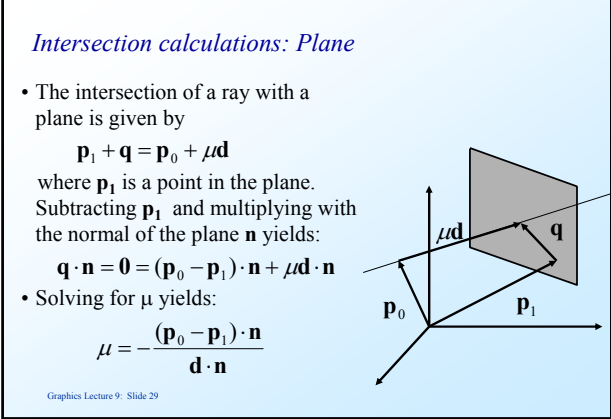

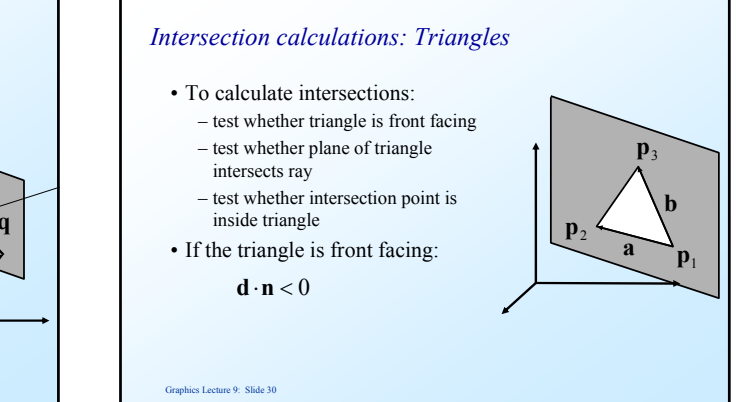

aphics Lecture 9: Slide 28

## *Intersection calculations: Triangles*

• To test whether plane of triangle intersects ray

– calculate equation of the plane using

$$
\mathbf{p}_2 - \mathbf{p}_1 = \mathbf{a}
$$

$$
\mathbf{p}_3 - \mathbf{p}_1 = \mathbf{b}
$$

– calculate intersections with plane as before

$$
\mathbf{n} = \mathbf{a} \times \mathbf{b}
$$

• To test whether intersection point is inside triangle:  $q = \alpha a + \beta b$ 

Graphics Lecture 9: Slide 31

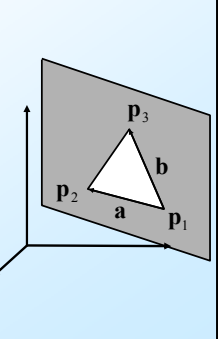

## *Intersection calculations: Triangles*

• A point is inside the triangle if

hics Lecture 9: Slide 32 • Calculate α and β by taking the dot product with **a** and **b:**  $0 \leq \alpha \leq 1$  $0 \leq \beta \leq 1$  $\alpha + \beta \leq 1$  $\alpha = \frac{(\mathbf{b} \cdot \mathbf{b})(\mathbf{q} \cdot \mathbf{a}) - (\mathbf{a} \cdot \mathbf{b})(\mathbf{q} \cdot \mathbf{b})}{(\mathbf{a} \cdot \mathbf{a})(\mathbf{b} \cdot \mathbf{b}) - (\mathbf{a} \cdot \mathbf{b})^2}$  $\mathbf{b} \cdot \mathbf{b}$  $q \cdot b - \alpha(a \cdot b)$  $\beta = \frac{\mathbf{q} \cdot \mathbf{b} - \alpha (\mathbf{a} \cdot \mathbf{b})}{\mathbf{b} \cdot \mathbf{b}}$ 

#### *Accelerating ray tracing*

- Ray tracing is slow:  $-10^3$  x  $10^3$  = 10<sup>6</sup> rays x 100 calculations per intersection test
- Ray tracing spends most of the time calculating intersections with objects in the scene
- Ray tracing can be accelerated by reducing the number of intersection tests:
	- enclose groups of adjacent objects in a bounding volume
	- test whether the ray intersects the bounding volume

#### Graphics Lecture 9: Slide 33

#### *Accelerating ray tracing*

- Intersection calculation:
	- if the ray does not intersect the bounding volume, the ray will not intersect any objects within the bounding volume
	- if the ray does intersect the bounding volume, each of the objects within the bounding volume must be checked for intersections with the ray
- Bounding volumes:
	- bounding spheres
	- bounding boxes

Graphics Lecture 9: Slide 34

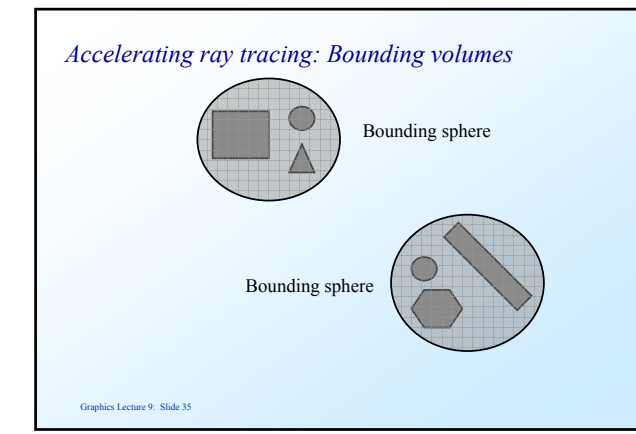

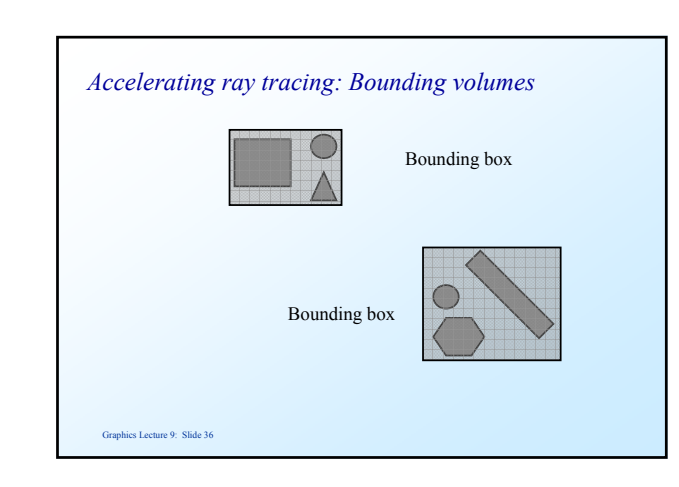

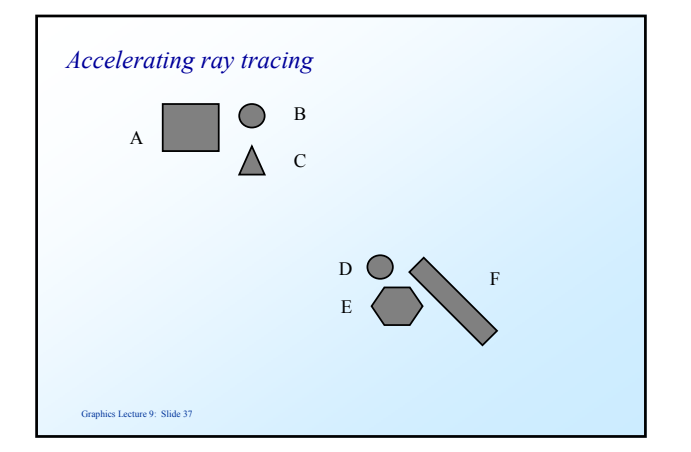

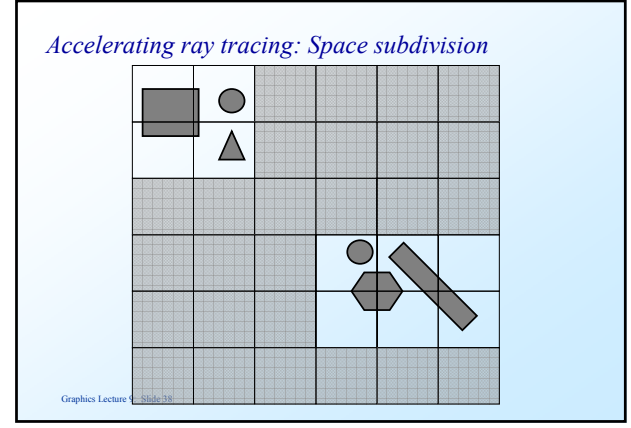

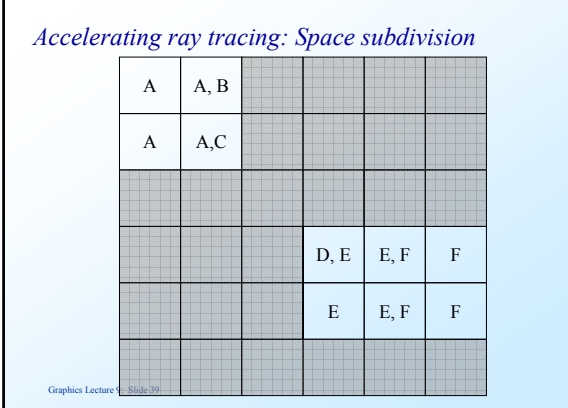

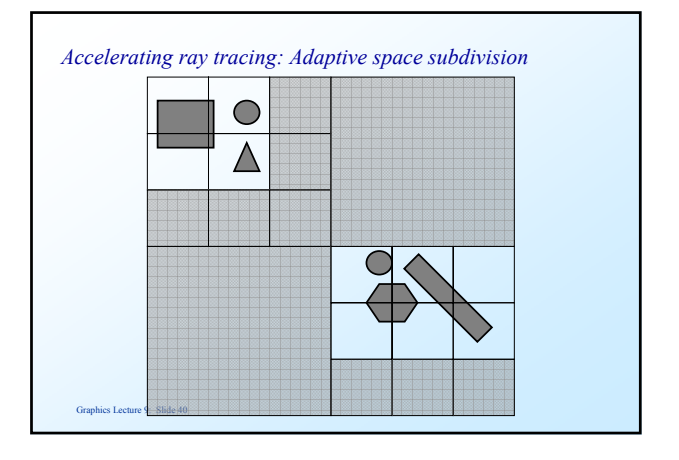

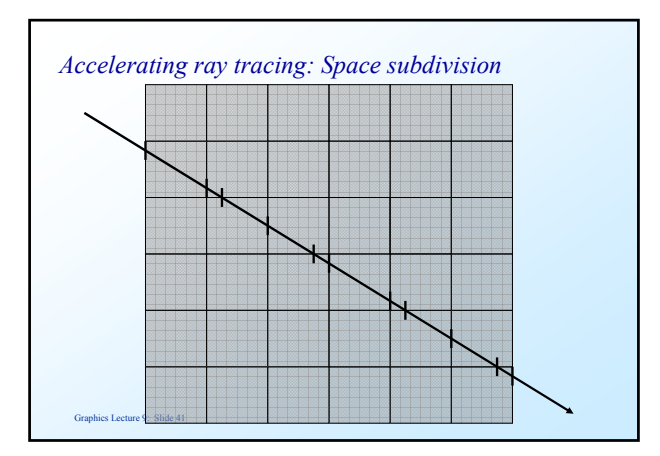

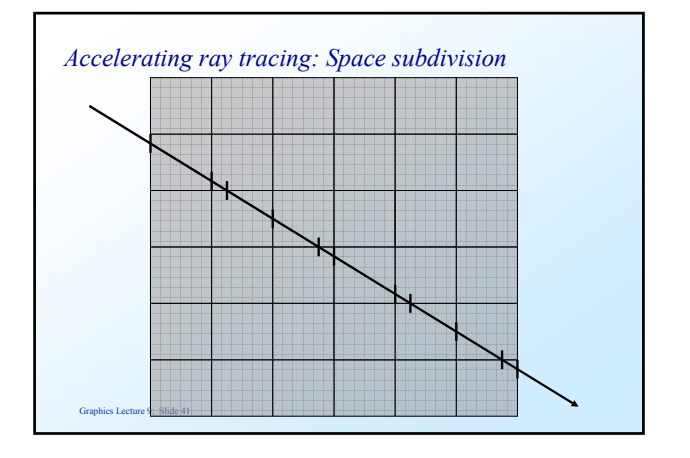

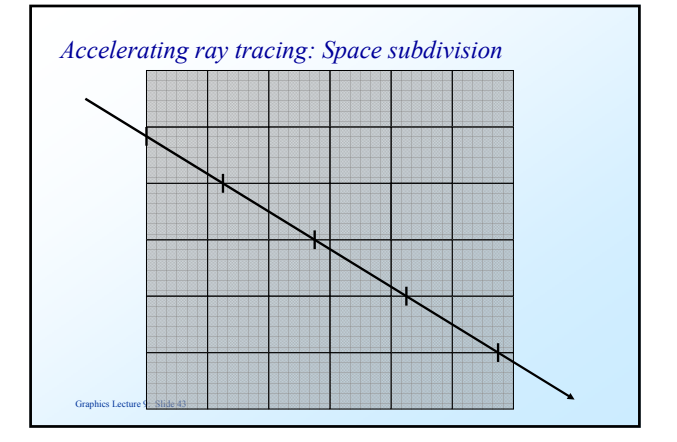

## *More information and downloads*

- Persistence of Vision Raytracer – http://www.povray.org/
- Some examples are shown on the following slides

es Lecture 9: Slide 44

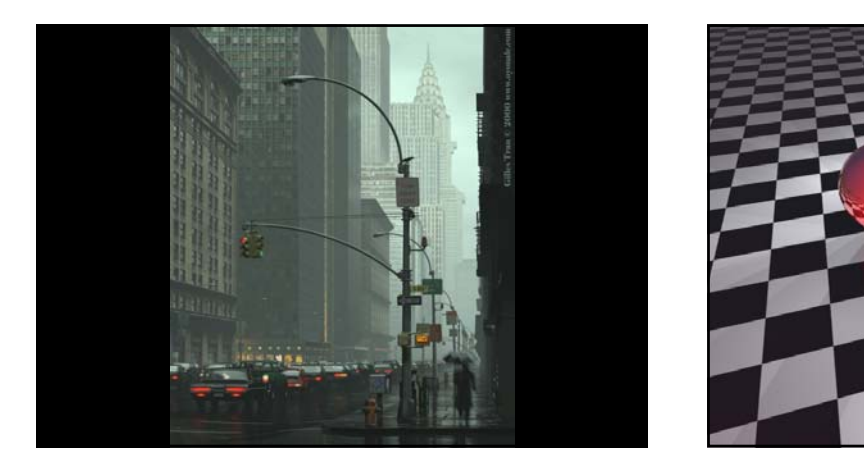

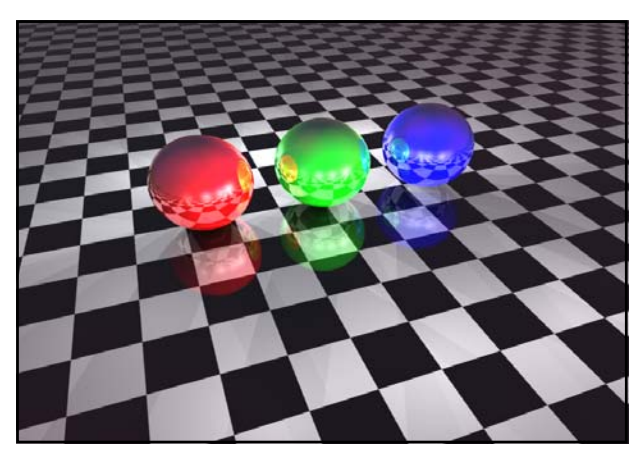

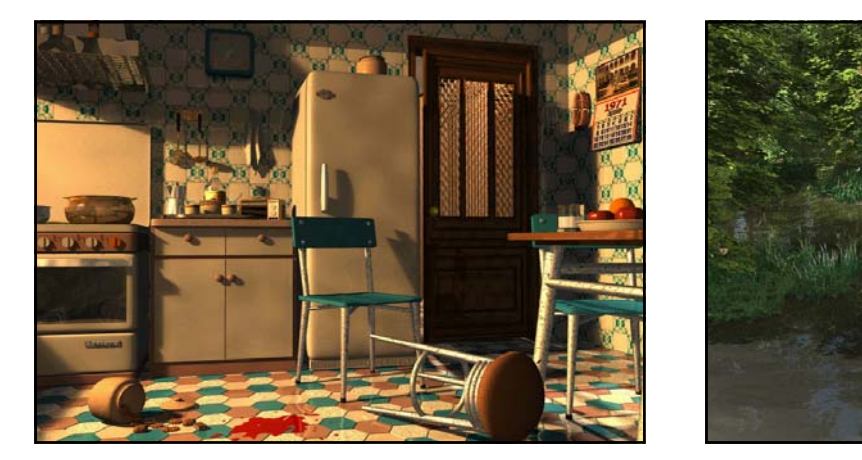

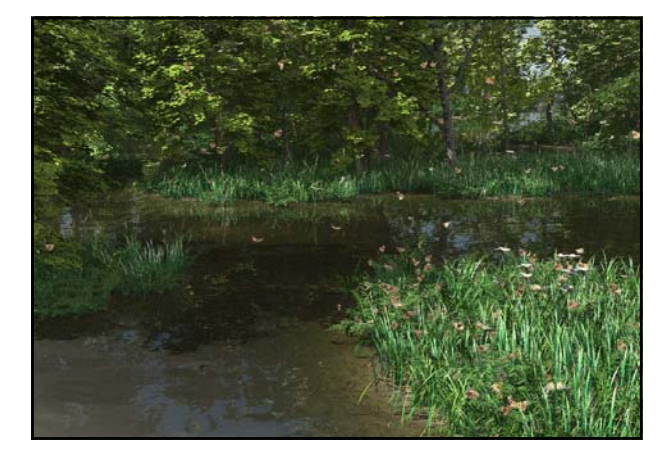